# Fitxers 2018 and 2019 and 2019 and 2019 and 2019 and 2019 and 2019 and 2019 and 2019 and 2019 and 2019 and 201 **Tema 9: Fitxers en C 9.1 Introducció 9.2 Escriptura a fitxers 9.3 Lectura de fitxers 9.4 Modus i funcions de lectura/escriptura 9.5 Fitxers d'accés aleatori 9.6 Pas d'arguments per nom de programa**

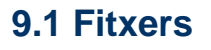

- Fins ara s'han vist estructures de dades que s'emmagatzemen en memòria principal (amb propietats de ràpidesa i mateix temps d'accés per a totes les dades). Quan hi ha moltes dades a tractar i que han de ser guardades es necessiten dispositius d'emmagatzement externs, no tant ràpids i més massius: discs, cintes, ...
- L'intercanvi de dades amb els dispositius externs es realitza mitjançant fluxs d'informació cap i des del dispositiu i s'organitza en fitxers. Un fitxer és una seqüència de bits emmagatzemats d'acord amb el protocol del sistema software.
- Quant aquests bits s'agrupen en paraules de 8 bits interpretats pel codi ASCII aleshores el fitxer és de tipus text. Els fitxers gràfics s'agrupen en paraules de 32 bits, representant píxels de color.
- Els noms dels fitxers s'han d'elegir de forma adequada al tipus de dada que contenen. Així, els fitxers de codi font en C tenen l'extensió .c o .cpp (VisualC), els executables .exe, quan es generen sortides de dades solen ser .dat, ...
- El flux de dades és un camí organitzat per connectar-se amb el dispositiu extern. Associat amb el camí hi ha associat un modus que determina el sentit del corrent: d'entrada (llegeix dades d'un arxiu), de sortida (envia dades cap al fitxer) o d'entrada/sortida. Tot el flux es realitza a través d'un buffer de memòria intermig que regula la transmissió de dades.

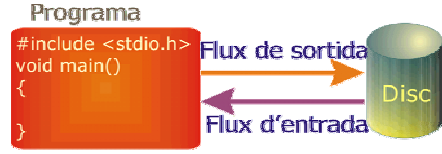

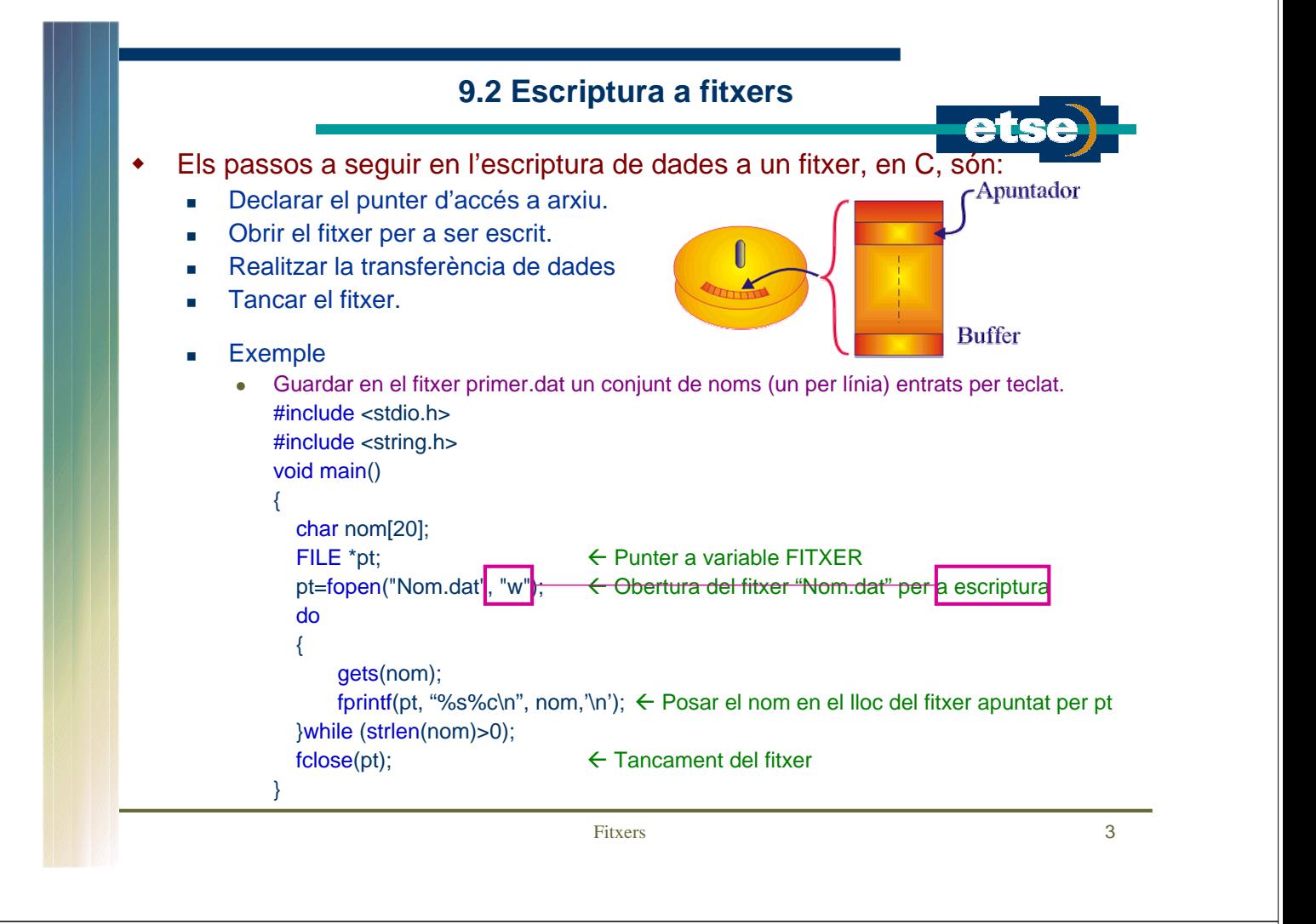

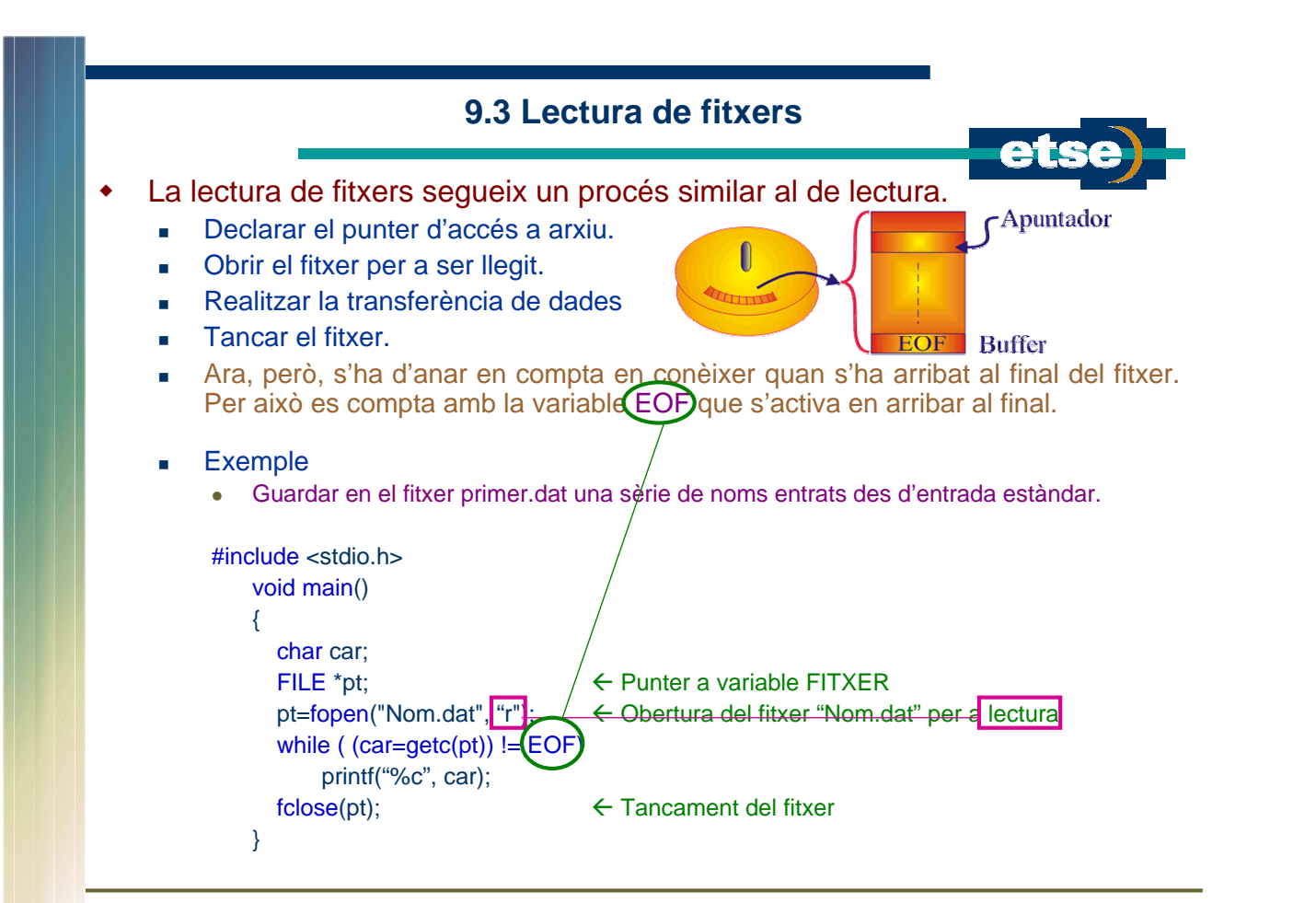

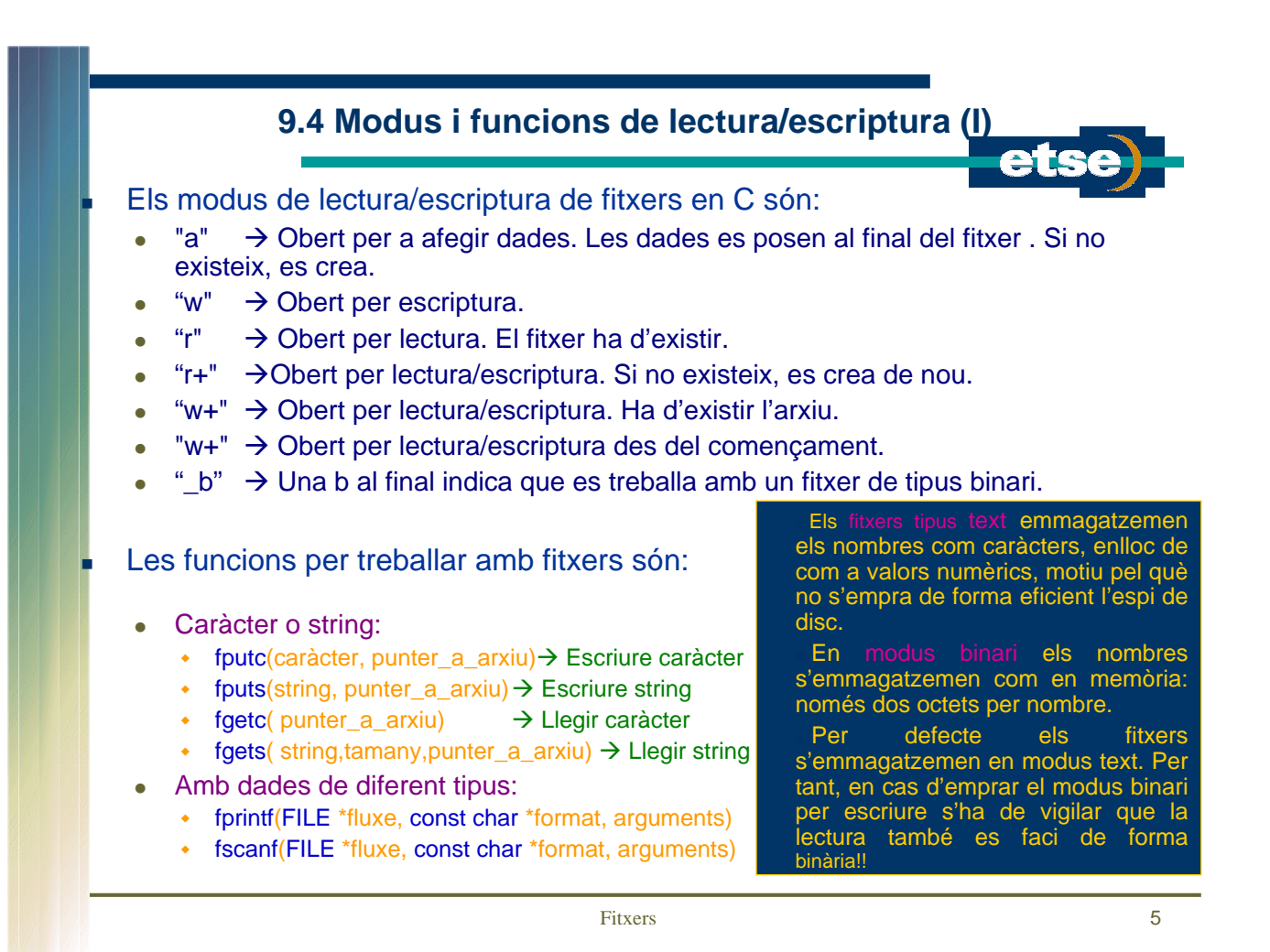

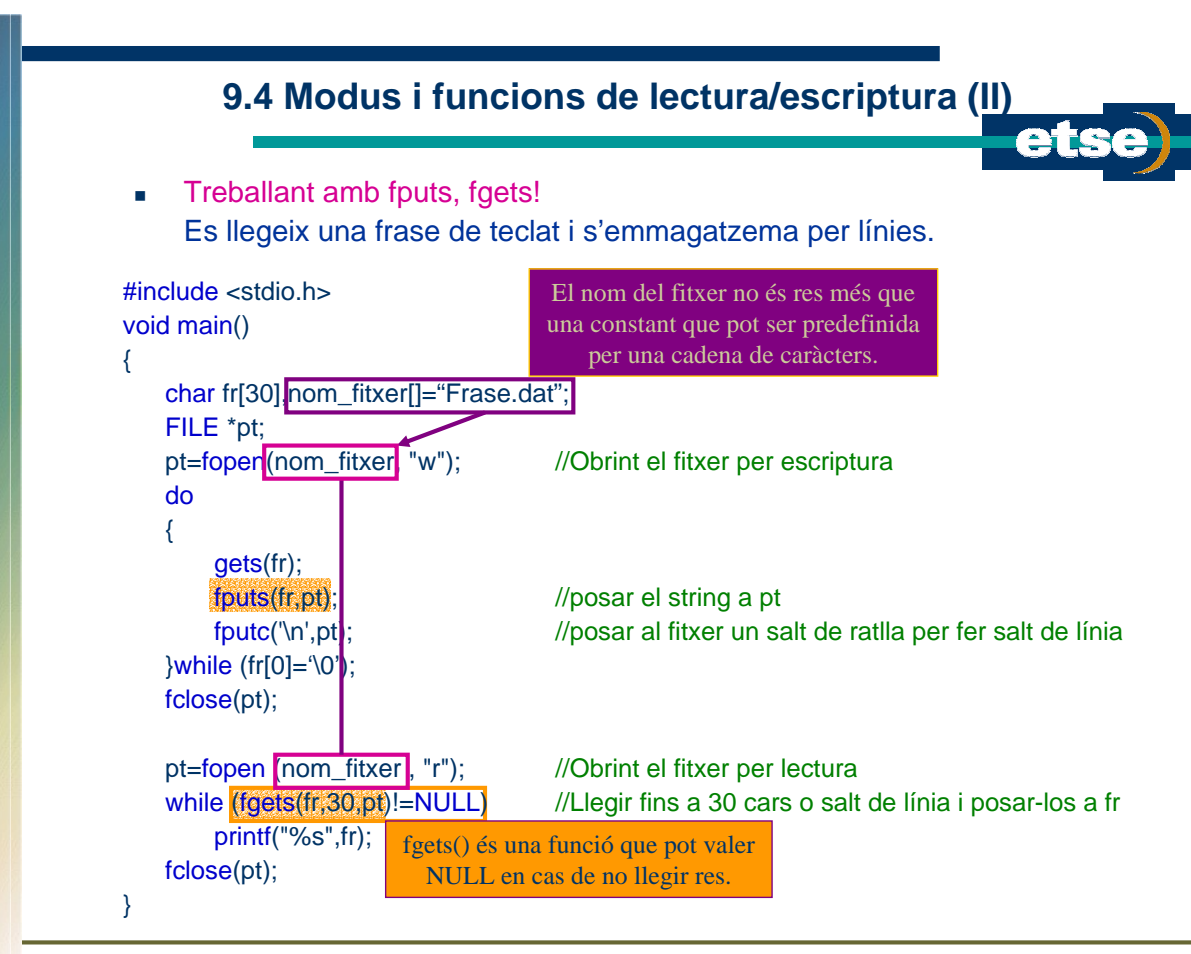

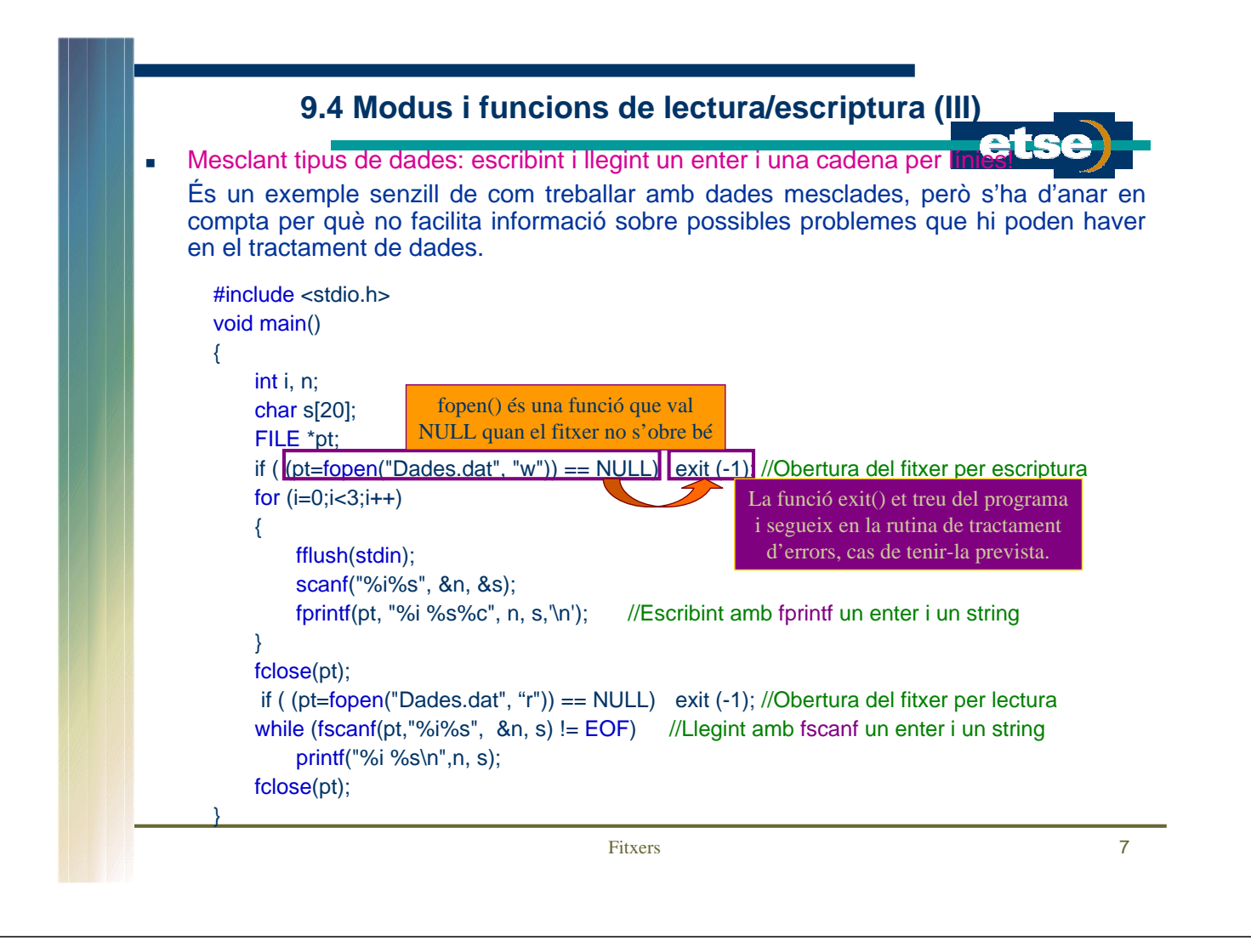

### **9.5 Fitxers d'accés aleatori (I)**

 L'accés a la informació emmagatzemada s'ha de realitzar d'acord amb la forma d'organització dels arxius.

 Fins ara s'han tractat fitxers d'accés seqüencial. La informació s'ha anat posant al fitxer i, tal com s'ha posat, s'ha de llegir. En obrir el fitxer l'apuntador ens adreça al començament del fitxer i, conforme es va llegint la informació, el punter apunta als caràcters que segueixen.

 Dels diferents exemples realitzats, només en el cas de lectura de la informació caràcter a caràcter fins que s'arriba al final del fitxer es té seguretat de què la informació es llegeix de forma correcta.

 L'altra forma usual d'organització de la informació és l'organització aleatòria de la informació. L'accés aleatori a l'arxiu permet llegir dades emmagatzemades dins l'arxiu sense necessitat d'haver de llegir les dades que hi ha abans.

 En C l'accés aleatori permet realitzar la lectura/escriptura d'informació de fitxers per blocs d'informació, entre aquests, directament per estructures.

## **9.5 Fitxers d'accés aleatori (II)**

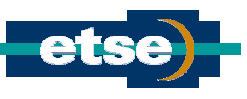

- Les funcions de lectura/escriptura de registres són:
	- fwrite(dir\_dades, tamany, n, punter\_a\_arxiu)  $\rightarrow$  Escriptura de registres
	- fread(dir dades, tamany, n, punter a arxiu)  $\rightarrow$  Lectura de registres

on dir\_dades és adreça on es troben els elements a tractar, tamany és el nombre d'octets que es llegeixen/escriuen i n el número d'elements a escriure/llegir

Tant fread() com fwrite() retornen com a valors el nombre de registres llegits/escrits.

#### El mètode de treball amb accés aleatori és el següent:

- El punter a arxiu indica on tindrà lloc la propera operació dins l'arxiu.
- En obrir-se un arxiu, el punter apunta a la posició 0.
- Quan s'escriuen dades, queda apuntant al final de les dades escrites.
- Si s'afegeixen dades, primer el punter accedeix a la última posició de l'arxiu.
- Si es vol canviar la posició del punter a arxiu en C s'ha d'emprar la funció fseek().
- El format de la funció fseek() és el següent:

#### fseek(punter\_a\_arxiu, desplaçament, mode)

on mode és el tipus d'accés que es realitza i pot valer:

 $mode = SEEK \nSET (0) \nightharpoonup$  des del començament de l'arxiu

- $mode = SEEK$  CUR (1)  $\rightarrow$  des de la posició actual
- mode =  $SEEK_END(2)$   $\rightarrow$  des del final de l'arxiu
- La funció fseek() torna un valor 0 quan no es pot posicionar en el fitxer.

Fitxers 9

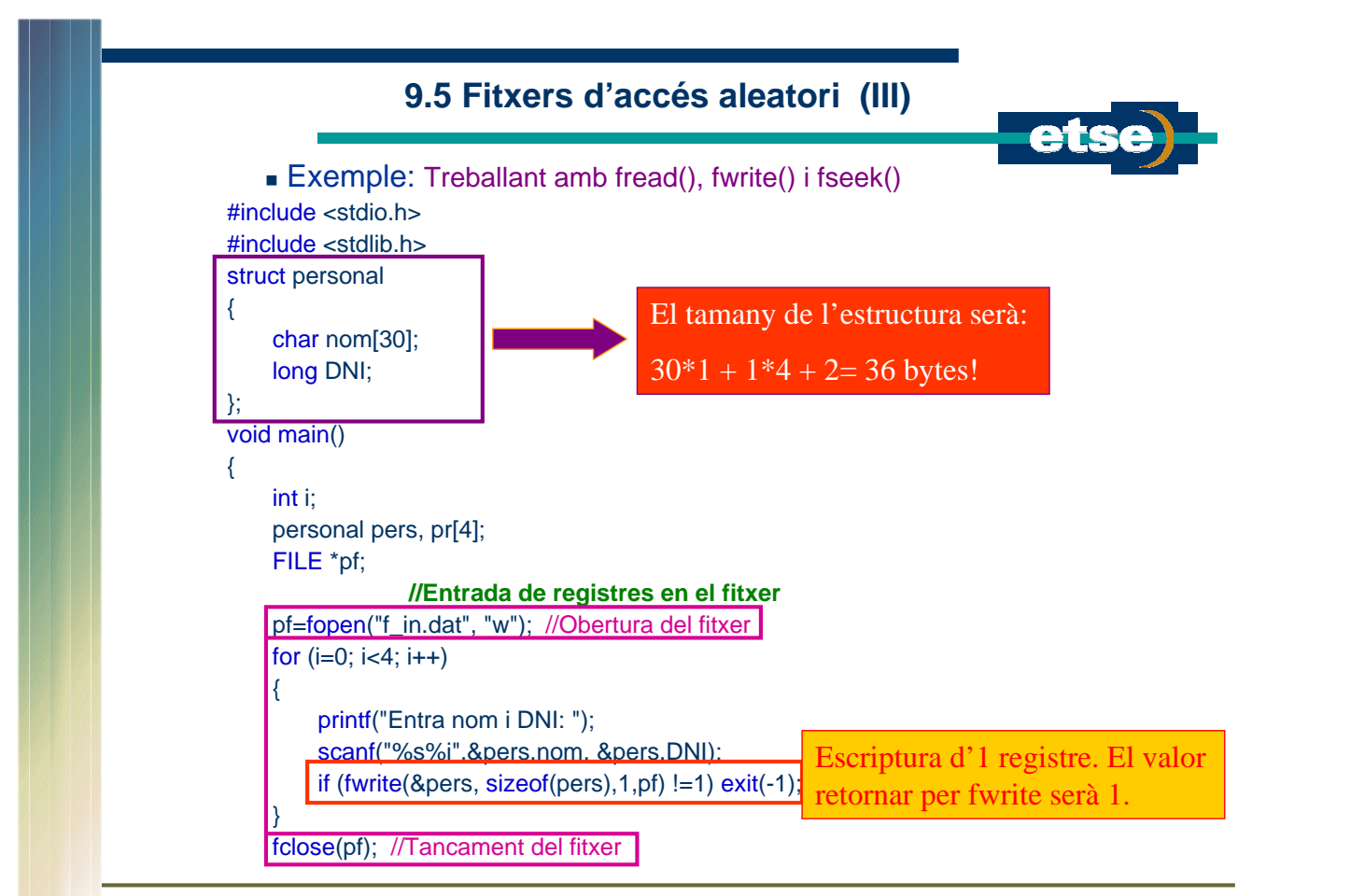

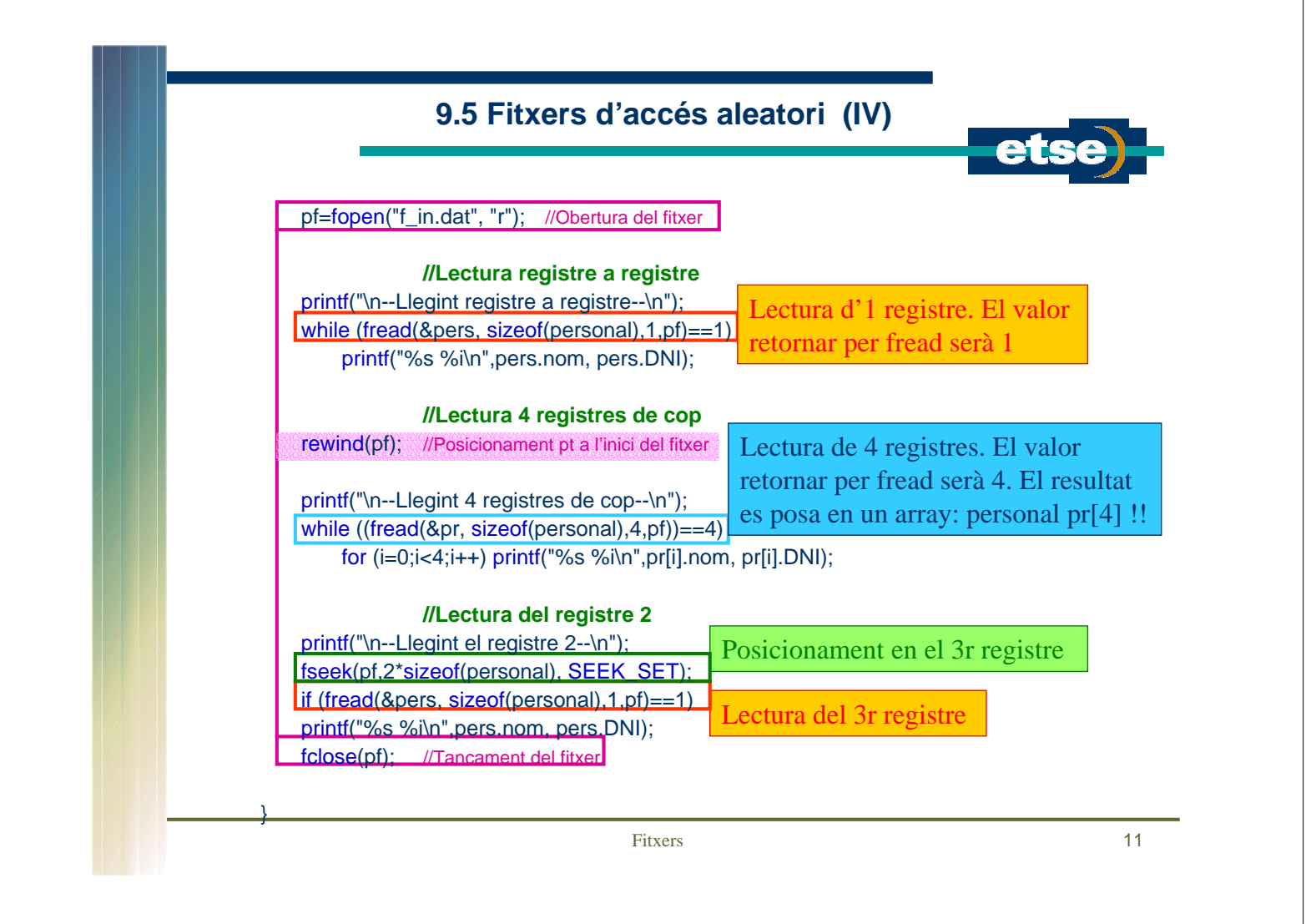

## **9.6 Pas d'arguments per nom de programa**

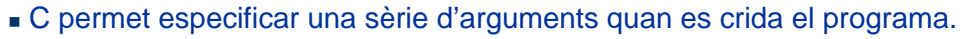

- Aquests arguments es passen dins de la funció main() emprant els arguments de línia de comandes:
	- *int* argn  $\rightarrow$  Compta el número d'arguments passats.
	- *char* \*arg[  $] \rightarrow$  On arg[ ] és un vector de punters a aquests arguments.
- Format: main(int identificador, char \*\*identificador[ ])
- Exemple:

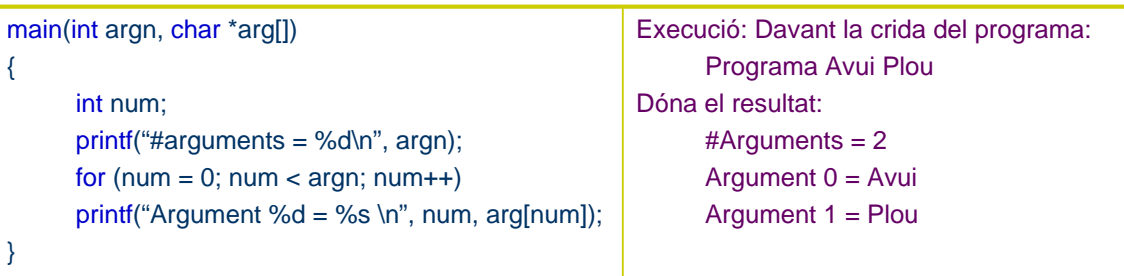